## Pay Fee Online ---

Step 1- Scan the QR Code. It will land you the following page…

Step 2- Fill your entries……..as shown in the next page

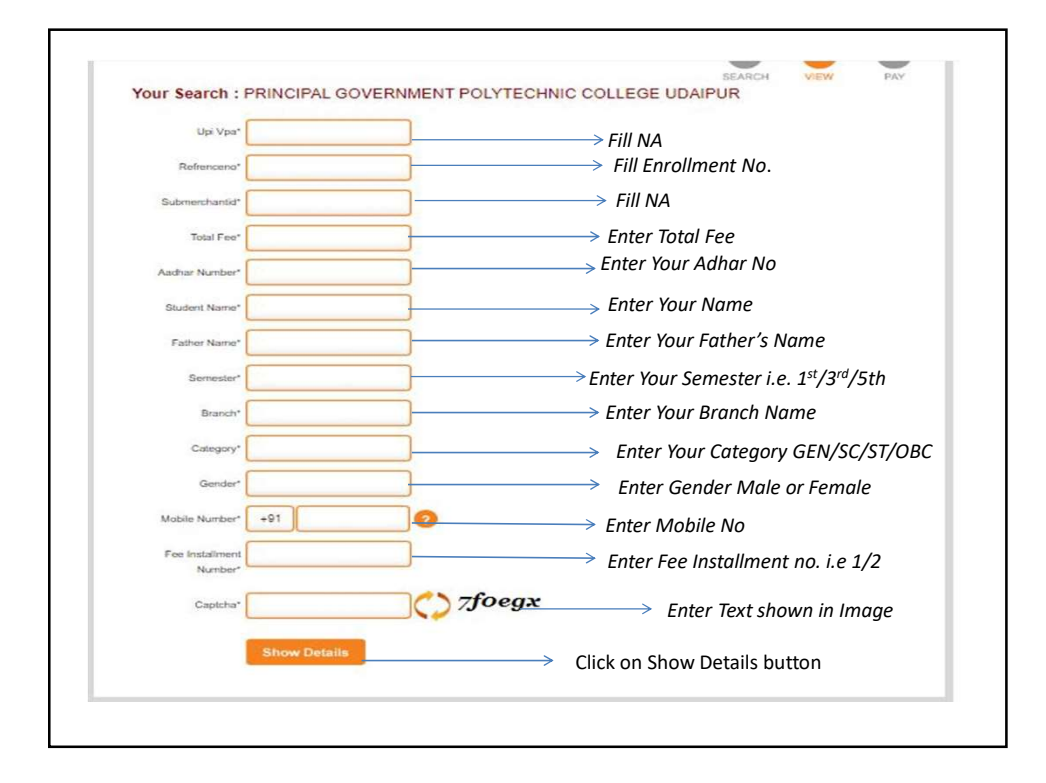

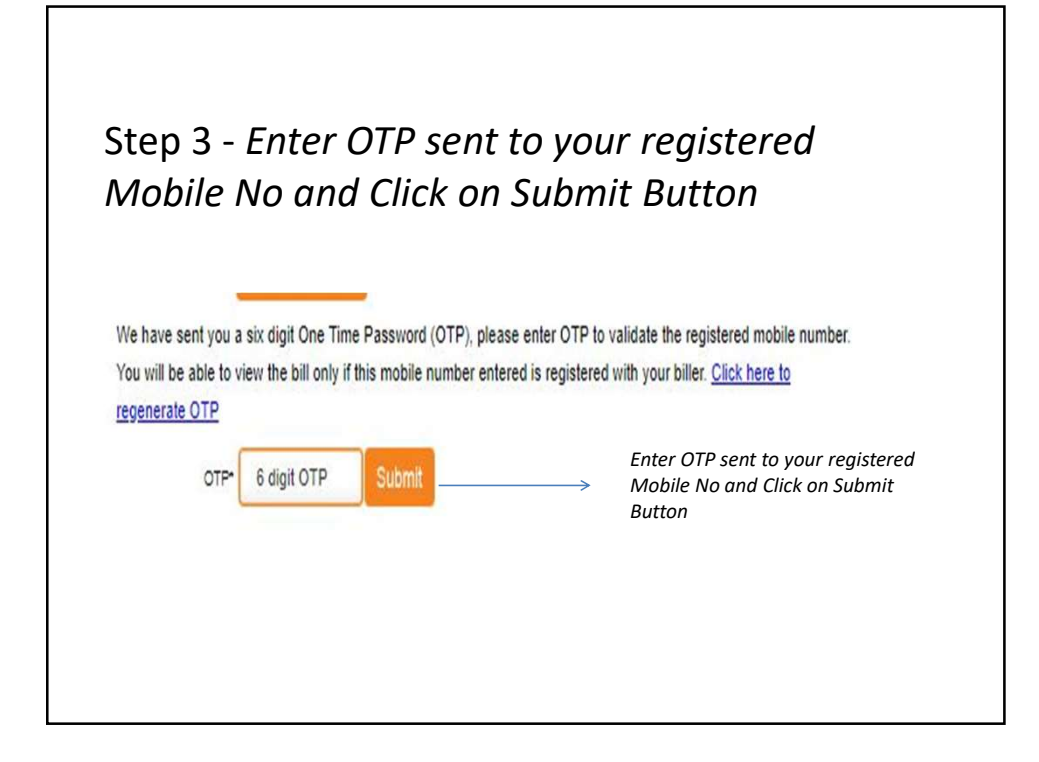

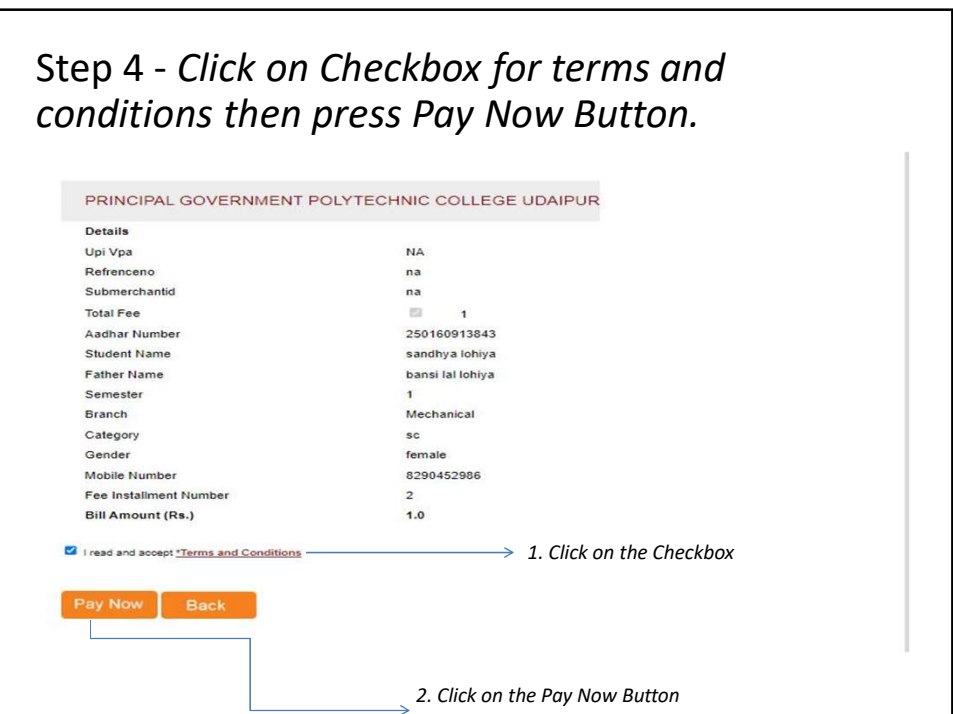

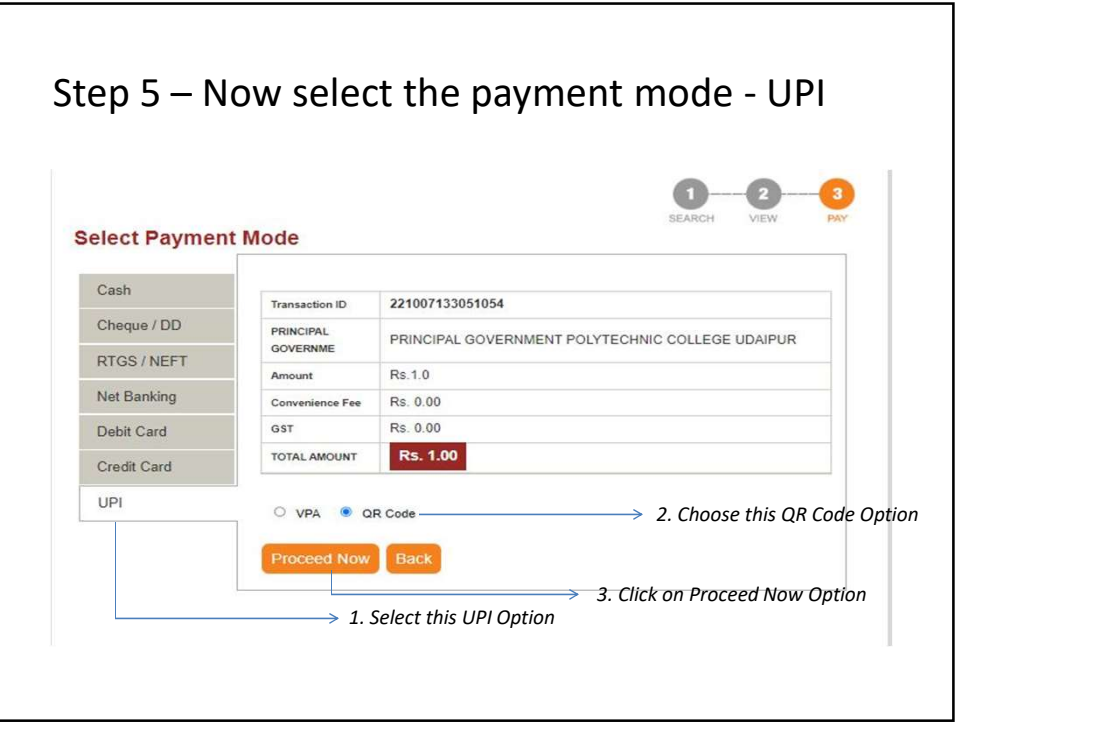

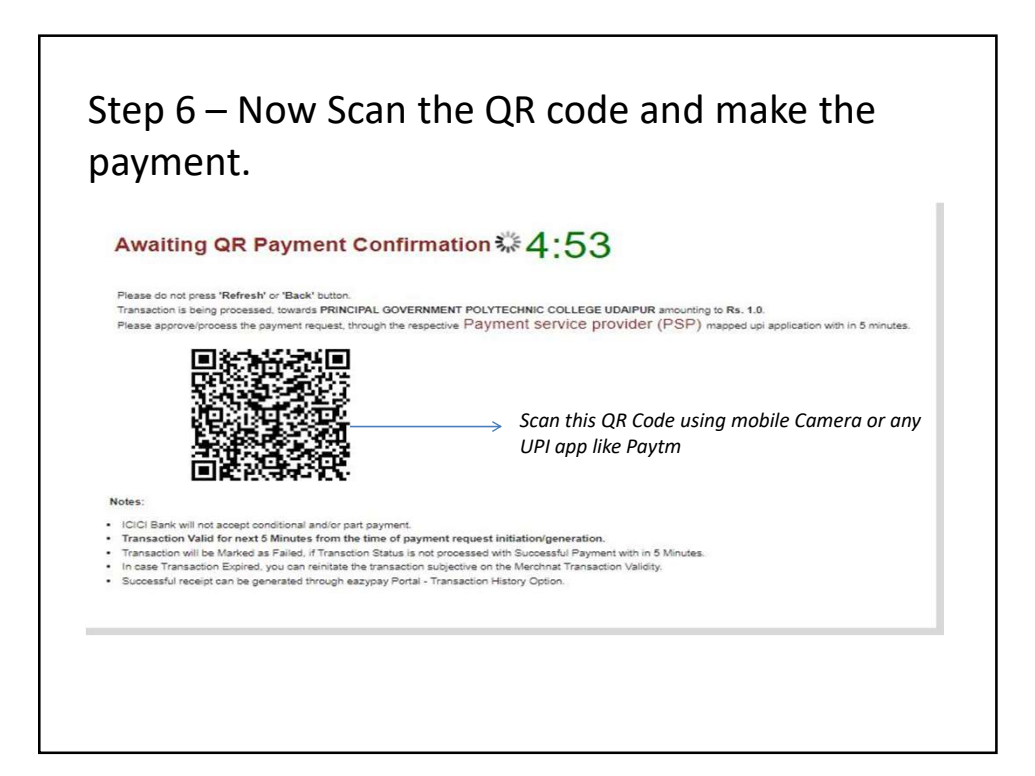